# 2 燕市 GIGA スクール通信 2021.7.1 NO.13

### オンラインで伝える・感じる

Good job つばめ推進事業として実施してきている職場体験学習で すが、コロナ禍で昨年度は中止となってしまいました。

今年度も感染拡大は収束せず、現地での体験学習の実施が難しい状況 でしたが、何とか生徒たちに「伝えたい!」と燕市内事業所の協力によ りオンライン職場体験が実現しました。

事業所内を巡り、作業工程を説明していただいたり、 資料を準備していただいたり、事業所の方達にとって も初めての試みでしたが、教室に設置された画面から、 働く方々の「熱」が伝わる学習となりました。

伝えたいことをクローズアップしたり、図や表で表 したり、オンラインだからこそできる工夫をして伝え ていただきました。

生徒たちは画面に集中し、熱心にメモをとっていま した。事業所の方達の思いがしっかり伝わっていると 感じられました。

協力していただいた事業所の。 皆様に心から感謝いたします。 ありがとうございました。

## ICT を活用! 教育の質をレベルアッフ!

ICT 機器活用状況調査へのご協力、大変ありがとうございました。

年度始めで、活用はいよいよこれからという状況であったと思われます。校種間や学校間での差 が大きいと感じられる結果でした。また、先生方は chromebook を使い始めているようですが、 児童生徒が自分の chromebook に触れる場面はまだ少ないということがわかりました。一方で、 児童生徒は ICT 機器の活用によって授業はわかりやすくなり、やる気もアップすると感じている こともわかりました。先生方のこれまでの取組に ICT をベストミックス!さらにレベルアップ! 子どもたちの期待に応える先生方のチャレンジを期待しています!

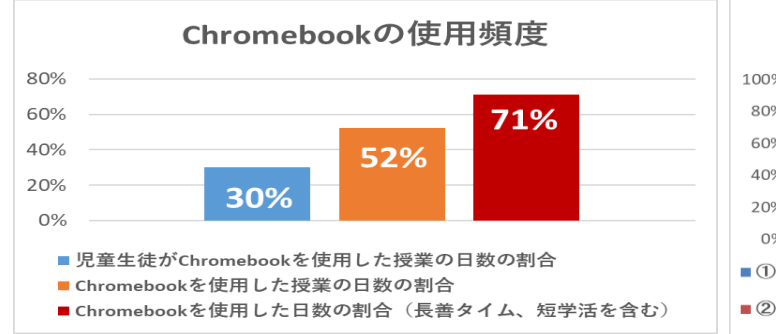

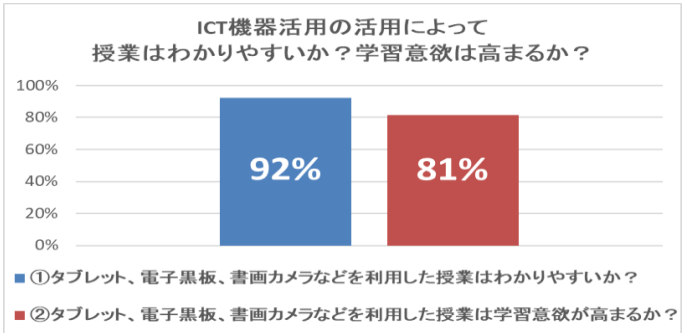

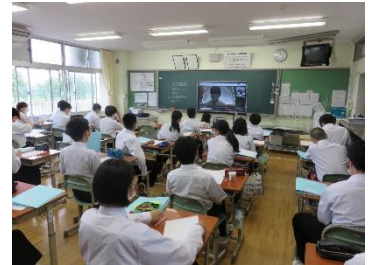

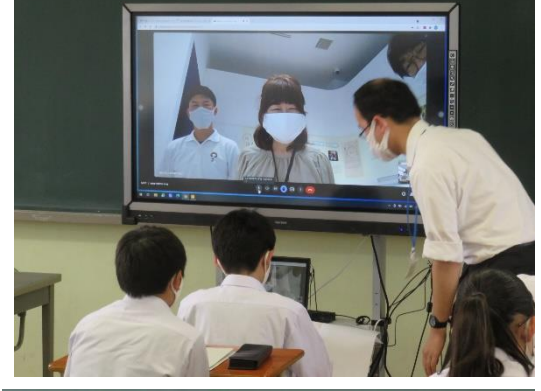

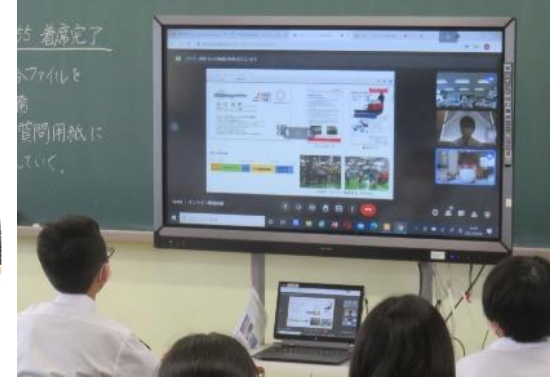

【問合せ先】燕市教育委員会学校教育課 電話 0256-77-8191

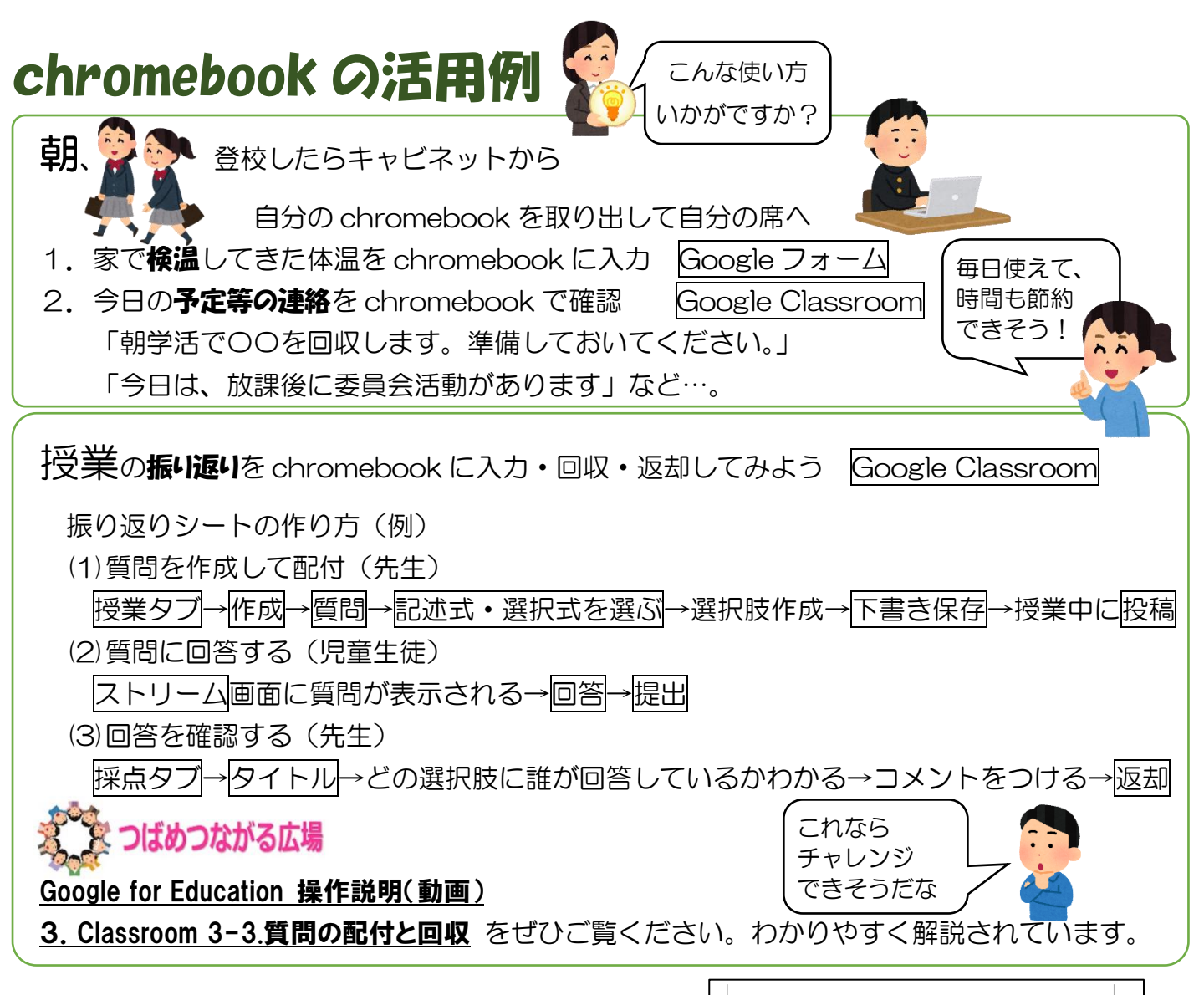

#### 学習者用クロームフック貸し出しの確認書

登校できない児童生徒(不登校や病気療養など)への 特別な対応として、学校が chromebook を貸し出し、 オンラインで授業を行ったり、担任が連絡手段として活 用したりされているようです。

右の「学習者用クロームブック貸し出しの確認書」を 吉田南小学校 佐藤校長先生が作成してくださいました。

留意事項についても詳しく示していただきましたので、 説明の上、個別の対応にご活用ください。

#### リニューアル準備中です

現在、燕市の先生方に活用していただけるよう、HP を作成中です。「つばめつながる広場」、「つばめ学びラ ンド」や各研修別に開設されている HP を整理、統合し リニューアルの予定です。また、児童生徒用に HP も

Extend your

作成予定です。 ご期待ください。

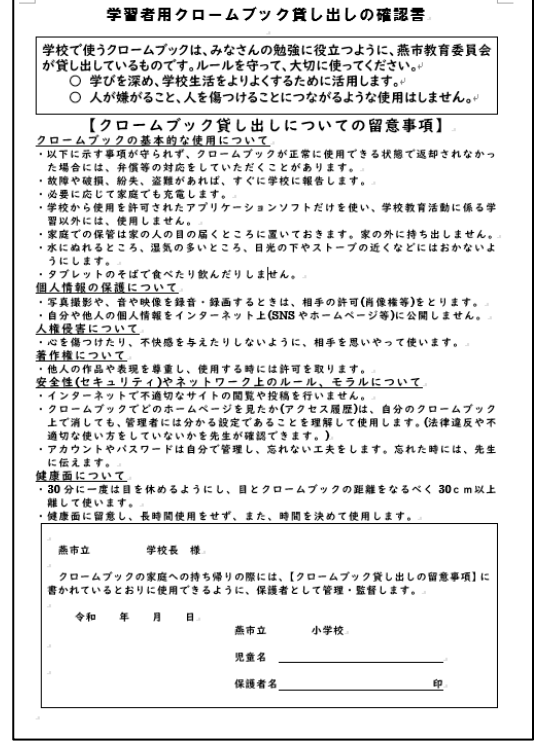

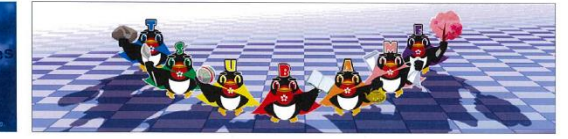

【問合せ先】燕市教育委員会学校教育課 電話 0256-77-8191